**Asa Prepware 2013 Activation Codes ((FULL))**

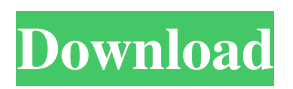

activate pro version activation code for Blackberry Photo Studio. To do this, you will need to use a utility that you can download on the official website: download version, photo studio, and there you will also find instructions for activating your version. If you have problems with activation, you can contact us for

help and assistance, which will help you activate the activation code and use all the features of the photo studio. The site administration is not responsible for the published reviews and comments on the materials. When copying materials from the site, a back active link is required!

## 3e8ec1a487

[https://atiqxshop.nl/wp-content/uploads/2022/06/Aiyaary\\_Movie\\_In\\_Tamil\\_Download\\_Hd.pdf](https://atiqxshop.nl/wp-content/uploads/2022/06/Aiyaary_Movie_In_Tamil_Download_Hd.pdf) <https://homeimproveinc.com/wp-content/uploads/2022/06/UniversalShieldv46WinALLCrackedBRD.pdf> [https://www.rosatugores.com/wp-content/uploads/English\\_Hate\\_Story\\_3\\_Movie\\_Download\\_Bluray\\_Hindi\\_Movies.pdf](https://www.rosatugores.com/wp-content/uploads/English_Hate_Story_3_Movie_Download_Bluray_Hindi_Movies.pdf) [https://cuisinefavorits.online/wp](https://cuisinefavorits.online/wp-content/uploads/2022/06/Contenta_RAW_Converter_2018_Crack_REPACK_Patch_Registration_Code_Free_Download.pdf)[content/uploads/2022/06/Contenta\\_RAW\\_Converter\\_2018\\_Crack\\_REPACK\\_Patch\\_Registration\\_Code\\_Free\\_Download.pdf](https://cuisinefavorits.online/wp-content/uploads/2022/06/Contenta_RAW_Converter_2018_Crack_REPACK_Patch_Registration_Code_Free_Download.pdf) [https://thetalkingclouds.com/wp](https://thetalkingclouds.com/wp-content/uploads/2022/06/NEW_MAC_OS_X__FINAL_CUT_PRO_1046_CRACK_FREE_DOWNLOAD_AUGUST_.pdf)[content/uploads/2022/06/NEW\\_MAC\\_OS\\_X\\_\\_FINAL\\_CUT\\_PRO\\_1046\\_CRACK\\_FREE\\_DOWNLOAD\\_AUGUST\\_.pdf](https://thetalkingclouds.com/wp-content/uploads/2022/06/NEW_MAC_OS_X__FINAL_CUT_PRO_1046_CRACK_FREE_DOWNLOAD_AUGUST_.pdf) https://morda.eu/upload/files/2022/06/u4WONW6D3YDbIWr35MzN\_09\_f9e0b5113d2bc4b29e206e466bc4c7f3\_file.pdf [https://www.bigaticaret.com/wp-content/uploads/2022/06/Doraemon\\_Tagalog\\_Version\\_Gma\\_7\\_Full\\_Episodes\\_19.pdf](https://www.bigaticaret.com/wp-content/uploads/2022/06/Doraemon_Tagalog_Version_Gma_7_Full_Episodes_19.pdf) [https://innovia-lab.it/wp-content/uploads/2022/06/Mp3directcut\\_Anleitung\\_Deutsch\\_Pdf\\_Free.pdf](https://innovia-lab.it/wp-content/uploads/2022/06/Mp3directcut_Anleitung_Deutsch_Pdf_Free.pdf) [https://nikarad.co/wp-content/uploads/2022/06/Twilight\\_Saga\\_Book\\_5\\_Midnight\\_Sun\\_Pdf\\_Free.pdf](https://nikarad.co/wp-content/uploads/2022/06/Twilight_Saga_Book_5_Midnight_Sun_Pdf_Free.pdf) [https://social.deospace.com/upload/files/2022/06/MjRfCL8OIBrkh1jcfLDF\\_09\\_f9e0b5113d2bc4b29e206e466bc4c7f3\\_file.pdf](https://social.deospace.com/upload/files/2022/06/MjRfCL8OIBrkh1jcfLDF_09_f9e0b5113d2bc4b29e206e466bc4c7f3_file.pdf)

<https://lerochlab.fr/wp-content/uploads/2022/06/jaesahv.pdf>

[https://jgbrospaint.com/2022/06/09/the-online-copywriters-handbook-everything-you-need-to-know-to-write-electronic-copy-that-sells-d](https://jgbrospaint.com/2022/06/09/the-online-copywriters-handbook-everything-you-need-to-know-to-write-electronic-copy-that-sells-d-exclusive/)[exclusive/](https://jgbrospaint.com/2022/06/09/the-online-copywriters-handbook-everything-you-need-to-know-to-write-electronic-copy-that-sells-d-exclusive/)

[https://peypper.com/wp-content/uploads/2022/06/Visual\\_Studio\\_2012\\_Ultimate\\_Iso\\_Download\\_Cracked\\_Torrent.pdf](https://peypper.com/wp-content/uploads/2022/06/Visual_Studio_2012_Ultimate_Iso_Download_Cracked_Torrent.pdf)

[https://www.orariocontinuato.com/wp-content/uploads/2022/06/New\\_Malayalam\\_Full\\_Movie\\_Kammath\\_And\\_Kammath\\_2013\\_Free\\_Downlo](https://www.orariocontinuato.com/wp-content/uploads/2022/06/New_Malayalam_Full_Movie_Kammath_And_Kammath_2013_Free_Download_UPD_Hd_From_Top_Wap_Sites.pdf) [ad\\_UPD\\_Hd\\_From\\_Top\\_Wap\\_Sites.pdf](https://www.orariocontinuato.com/wp-content/uploads/2022/06/New_Malayalam_Full_Movie_Kammath_And_Kammath_2013_Free_Download_UPD_Hd_From_Top_Wap_Sites.pdf)

<https://wakelet.com/wake/5JfoupM4sPYEecaOsyJdZ>

<https://articlebeast.online/wp-content/uploads/2022/06/Laroussegastronomiaperuanapdf12.pdf>

[http://mir-ok.ru/wp-content/uploads/2022/06/the\\_silva\\_life\\_system\\_20\\_torrent.pdf](http://mir-ok.ru/wp-content/uploads/2022/06/the_silva_life_system_20_torrent.pdf)

<http://vincyaviation.com/?p=6245>

<https://portal.neherbaria.org/portal/checklists/checklist.php?clid=16659>

[https://pk-luggage.com/wp-content/uploads/2022/06/Windows\\_10\\_Pro\\_VL\\_X64\\_FEB\\_2020\\_Torrent.pdf](https://pk-luggage.com/wp-content/uploads/2022/06/Windows_10_Pro_VL_X64_FEB_2020_Torrent.pdf)